# **Минобрнауки Самарской области Государственное бюджетное общеобразовательное учреждение средняя общеобразовательная школа с. Подстепки Структурное подразделение «Спектр»**

Принята на заседании педагогического совета от «30» июня 2023 г. Протокол № 2

Утверждаю Руководитель СП «Спектр» \_\_\_\_\_\_\_\_\_\_\_\_\_\_\_\_\_\_\_ С.Ю. Приходько «30» июня 2023 г.

# Дополнительная образовательная общеразвивающая программа **"Этот удивительный компьютер"** технической направленности

Возраст детей 14-16 лет Срок обучения 1 год

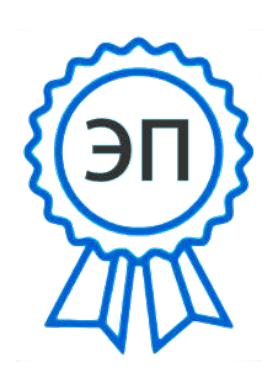

C=RU, O="СП "" Спектр"" ГБОУ СОШ с.Подстепки", CN= Приходько С.Ю., E= vpk\_gvardeec@mail.ru

2023.08.17 02:11:05 +03'00'

Разработчик: Лобов А.В., педагог дополнительного образования, Моисеева Л.Н., метолист

# **СОДЕРЖАНИЕ**

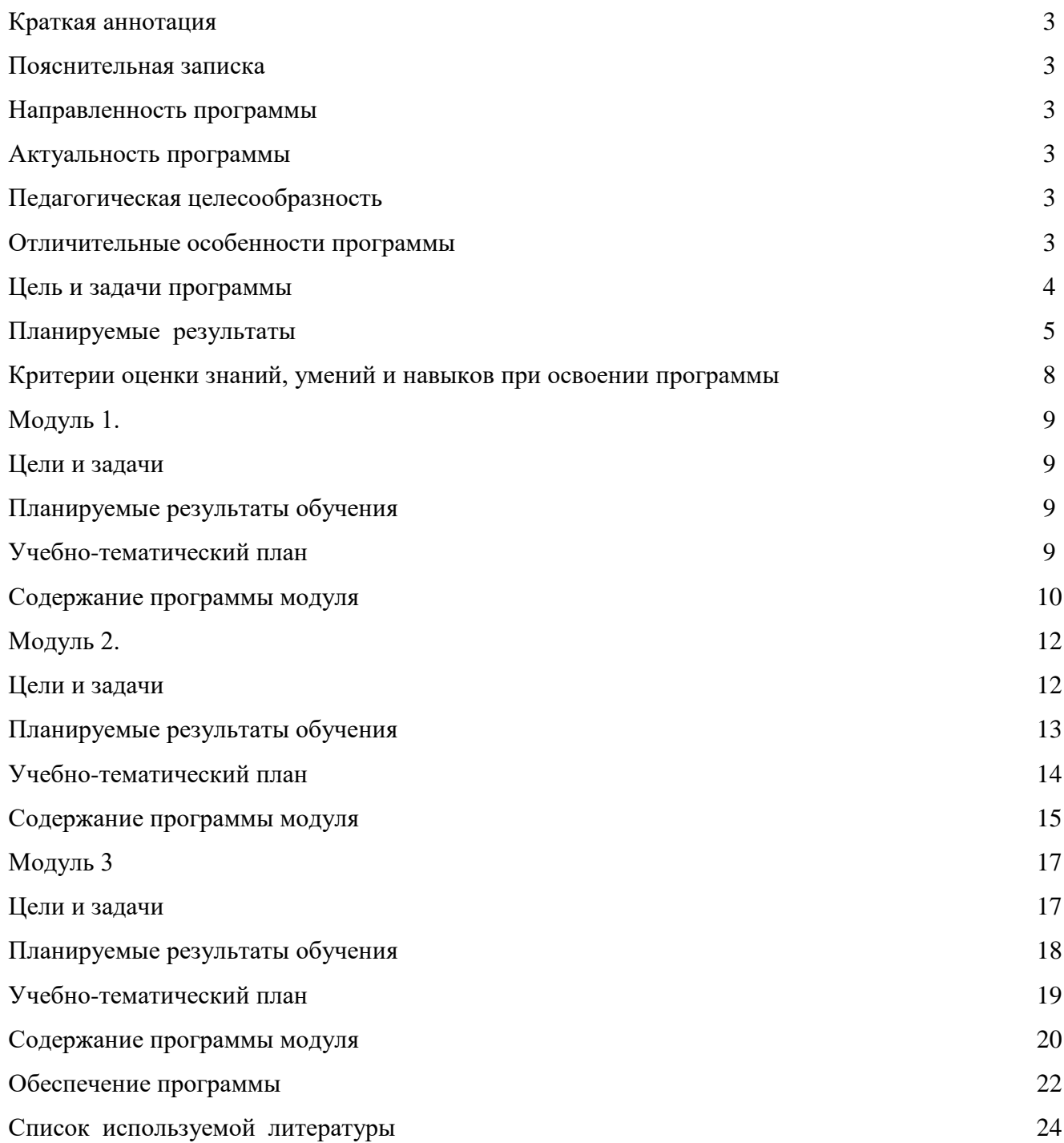

#### **Краткая аннотация**

Дополнительная образовательная общеразвивающая программа технической направленности "Этот удивительный компьютер" (далее - Программа) включает в себя 3 модуля. Программа имеет практический характер и направлена на овладение начальными знаниями в области компьютерных технологий и работе в условиях информационно развитого общества.

Данная программа предназначена для учащихся, стремящихся освоить возможности современной компьютерной графики в фото и видео монтаже, владеющих начальными навыками работы на персональном компьютере.

#### **Пояснительная записка**

**Направленность** дополнительной образовательной программы «Информатика» - научно техническая.

**Актуальность** программы заключается в том, что она направлена на решение задач, определенных в Стратегии развития воспитания в Российской Федерации на период до 2025года от 29 мая 2015г. №996-р, направленных на формирование гармоничной личности.

Знания и умения, полученные в результате изучения содержания данной образовательной программы позволят обучающимся в дальнейшем самостоятельно изучить и использовать компьютерные программы для фото и видео монтажа, которые необходимы для создания иллюстраций, обработки фотографий, художественного творчества, дизайна, Web-дизайна. Это поможет в дальнейшем продолжить образование в области искусства, рекламы и полиграфии, дизайна и фотоискусства, в издательской деятельности по специальностям художник-дизайнер**,**  Web -дизайнер**,** дизайнер-макетчик.

Умение создавать видеоклипы с музыкальным сопровождением, рекламные ролики с озвучкой, компьютерные фильмы, монтировать отснятые на фото- и видеокамеру материалы пригодятся подросткам и в повседневной жизни, для создания домашней фото- и видео коллекций интересных и значимых событий семьи, школы и т.д.

Программа составлена с учётом следующих нормативных документов:

− Федеральный закон от 29.12.2012 г. №273-ФЗ «Об образовании в Российской Федерации»

− Концепция развития дополнительного образования детей до 2030 года (утверждена распоряжением Правительства РФ от 31 марта 2022 г. № 678-Р)

− Стратегия развития воспитания в Российской Федерации на период до 2025 года (утверждена распоряжением Правительства Российской Федерации от 29 мая 2015 г. № 996-р)

- Постановление Главного государственного санитарного врача Российской Федерации от 30.06.2020 № 16 «Об утверждении санитарно-эпидемиологических правил СП 3.1/2.4.3598-10 «Санитарно- эпидемиологические требования к устройству, содержанию и организации работы

образовательных организаций и других объектов социальной инфраструктуры для детей и молодежи в условиях распространения новой коронавирусной инфекции (COVID-19».

− Приказ Министерства просвещения России от 9.11.2018 № 196 «Об утверждении Порядка организации и осуществления образовательной деятельности по дополнительным общеобразовательным программам»

− Приказ министерства образования и науки Самарской области от 20.08.2019 г. № 262-од «Об утверждении Правил персонифицированного финансирования дополнительного образования детей в Самарской области на основе сертификата персонифицированного финансирования дополнительного образования детей, обучающихся по дополнительным общеобразовательным программам»

− Методические рекомендации по проектированию дополнительных общеразвивающих программ, направленных письмом Минобрнауки России от 18.11.2015 № 09-3242.

− «Методические рекомендации по разработке дополнительных

общеобразовательных программ» (Приложение к письму министерства образования и науки Самарской области 03.09.2015 № МО -16-09-01/826-ТУ)

− «Методические рекомендации по подготовке к прохождению процедуры экспертизы (добровольной сертификации) для последующего включения в реестр образовательных программ, включенных в систему ПФДО

**Новизна** программы состоит в том, что она разработана с учетом современных тенденций в образовании по принципу блочно-модульного освоения материала, что максимально отвечает запросу социума на возможность ребенком индивидуальной образовательной траектории.

**Отличительной особенностью** программы является применение конвергентного подхода, позволяющего выстраивать обучение, включающее в себя элементы нескольких направленностей, в том числе использование в программе при освоении материала научно-технического творчества.

**Педагогическая целесообразность** заключается в применение на занятиях деятельностного подхода, который позволяет максимально продуктивно усваивать материал путем смены способов организации работы. Тем самым педагог стимулирует познавательные интересы учащихся и развивает практические навыки. У детей воспитываются ответственность за порученное дело, аккуратность, взаимовыручка. В программу включены коллективные практические занятия, развивающие коммуникативные навыки и способность работать в команде. Практические знания помогают развивать у детей воображение, внимание, творческое мышление, умение свободно выражать свои чувства и настроения, работать в коллективе.

В процессе реализации программы "Информатика" проводятся мультимедиа-занятия по всем темам образовательной программы. Аудиовизуальная информация, представленная в

различной форме (видеофильм, анимация, слайды, музыка), стимулирует непроизводное внимание детей благодаря возможности демонстрации явлений и объектов в динамике. Информационнокоммуникационные технологии позволяют увеличить поток информации по содержанию предмета и методическим вопросам. В ходе занятий используются мультимедийные презентации, различные игры, викторины в области информационных технологий.

Программа предусматривает "стартовый" (ознакомительный) уровень освоения содержания программы, предполагающий использование общедоступных универсальных форм организации материала, минимальную сложность задач, поставленных перед обучающимися.

**Цель программы -** обеспечить предпрофессиональную подготовку учащихся к последующему освоению ряда творческих специальностей, в частности фотоискусства, видеосъемки, кино.

#### **Задачи программы:**

*Обучающие:*

- формирование понятий, связанных с этапами создания статического и динамического цифрового изображения;
- познакомить учащихся с процессом фото и видео монтажа;
- научить учащихся пользоваться устройствами получения статического и динамического цифрового изображения;
- научить учащихся применять программное обеспечение для фото и видео монтажа.

#### *Развивающие:*

развивать:

- память, внимание, наблюдательность;
- абстрактное и логическое мышления;
- творческий и рациональный подход к решению задач;

#### *Воспитательные:*

воспитание:

- настойчивости, собранности, организованности, аккуратности ;
- умения работать в мини группе, культуры общения, ведения диалога;
- бережного отношения к школьному имуществу;
- навыков здорового образа жизни.

#### **Возраст детей, участвующих в реализации программы:** 14-16 лет.

**Сроки реализации:** программа рассчитана на 1 год. объем - 108 часов (3 модуля по 36 часов каждый).

#### **Формы обучения:**

- занятия;
- лекция:
- экскурсия;
- практическая работа;
- защита проектов.

**Виды деятельности по программе:** работа с учебной, научно – познавательной литературой; работа в группе; индивидуальная работа; практические занятия.

Система отслеживания и оценивания результатов обучения: тесты, зачеты.

По целевой направленности программа развивающая и корригирующая. Форма общения рассказ, диалог, беседа. Каждое занятие по темам программы, как правило, включает в себя теоретическую часть - это объяснение нового материала, информация познавательного характера об истории информатики.

Основное место на занятиях отводится практическим работам, которые включают выполнение работ на компьютере. Техника выполнения такой работы должна быть несложной, а время, затраченное на изготовление - минимальным, чтобы учащиеся могли быстрее увидеть результат своего труда. Это способствует развитию интереса к предмету, побуждает стремление к самостоятельности. Это знания должно найти практическое применение в быту, оформление интерьера и т.д.

# **Формы организации деятельности:** групповая.

Режим занятий: 3 раза в неделю по 1 часу. Одно занятие длится 40 минут.

**Наполняемость групп** составляет не менее 12 человек.

#### **Планируемые результаты**

#### *Личностные результаты:*

 широкие познавательные интересы, инициатива и любознательность, мотивы познания и творчества; готовность и способность учащихся к саморазвитию и реализации творческого потенциала в духовной и предметно-продуктивной деятельности за счет развития их образного, алгоритмического и логического мышления;

 готовность к повышению своего образовательного уровня и продолжению обучения с использованием средств и методов информатики и ИКТ;

 интерес к информатике и ИКТ, стремление использовать полученные знания в процессе обучения другим предметам и в жизни;

 основы информационного мировоззрения – научного взгляда на область информационных процессов в живой природе, обществе, технике как одну из важнейших областей современной действительности;

 способность увязать учебное содержание с собственным жизненным опытом и личными смыслами, понять значимость подготовки в области информатики и ИКТ в условиях развития информационного общества;

 готовность к самостоятельным поступкам и действиям, принятию ответственности за их результаты; готовность к осуществлению индивидуальной и коллективной информационной деятельности;

 способность к избирательному отношению к получаемой информации за счет умений ее анализа и критичного оценивания; ответственное отношение к информации с учетом правовых и этических аспектов ее распространения;

 развитие чувства личной ответственности за качество окружающей информационной среды;

 способность и готовность к принятию ценностей здорового образа жизни за счет знания основных гигиенических, эргономических и технических условий безопасной эксплуатации средств ИКТ.

#### *Метапредметные результаты:*

 владение основными общеучебными умениями информационно-логического характера: анализ объектов и ситуаций; синтез как составление целого из частей и самостоятельное достраивание недостающих компонентов; выбор оснований и критериев для сравнения, классификации объектов, обобщение и сравнение данных; подведение под понятие, выведение следствий; установление причинно-следственных связей; построение логических цепочек рассуждений и т.д.;

 владение умениями организации собственной учебной деятельности, включающими: целеполагание, как постановку учебной задачи на основе соотнесения того, что уже известно, и того, что требуется установить; планирование – определение последовательности промежуточных целей с учетом конечного результата, разбиение задачи на подзадачи, разработка последовательности и структуры действий, необходимых для достижения цели при помощи фиксированного набора средств; прогнозирование – предвосхищение результата; контроль – интерпретация полученного результата, его соотнесение с имеющимися данными с целью установления соответствия или несоответствия (обнаружения ошибки); коррекция – внесение необходимых дополнений и корректив в план действий в случае обнаружения ошибки; оценка – осознание учащимся того, насколько качественно им решена учебно-познавательная задача;

 владение основными универсальными умениями информационного характера: постановка и формулирование проблемы; поиск и выделение необходимой информации, применение методов информационного поиска; структурирование и визуализация информации; выбор наиболее эффективных способов решения задач в зависимости от конкретных условий; самостоятельное создание алгоритмов деятельности при решении проблем творческого и поискового характера;

 владение информационным моделированием как основным методом приобретения знаний: умение преобразовывать объект из чувственной формы в пространственно-графическую или знаково-символическую модель; умение строить разнообразные информационные структуры для описания объектов; умение «читать» таблицы, графики, диаграммы, схемы и т.д., самостоятельно перекодировать информацию из одной знаковой системы в другую; умение выбирать форму представления информации в зависимости от стоящей задачи, проверять адекватность модели объекту и цели моделирования;

 широкий спектр умений и навыков использования средств информационных и коммуникационных технологий для сбора, хранения, преобразования и передачи различных видов информации (работа с текстом, гипретекстом, звуком и графикой в среде соответствующих редакторов; поиск, передача и размещение информации в компьютерных сетях), навыки создания личного информационного пространства;

 опыт принятия решений и управления объектами (исполнителями) с помощью составленных для них алгоритмов (программ);

 владение базовыми навыками исследовательской деятельности, проведения виртуальных экспериментов; владение способами и методами освоения новых инструментальных средств;

 владение основами продуктивного взаимодействия и сотрудничества со сверстниками и взрослыми: умение правильно, четко и однозначно сформулировать мысль в понятной собеседнику форме; умение осуществлять в коллективе совместную информационную деятельность, в частности при выполнении проекта; умение выступать перед аудиторией, представляя ей результаты своей работы с помощью средств ИКТ; использование коммуникационных технологий в учебной деятельности и повседневной жизни.

#### *Предметные результаты:*

Модульный принцип построения программы предполагает описание предметных результатов в каждом конкретном модуле.

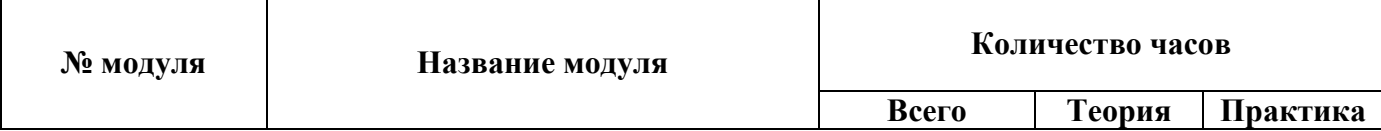

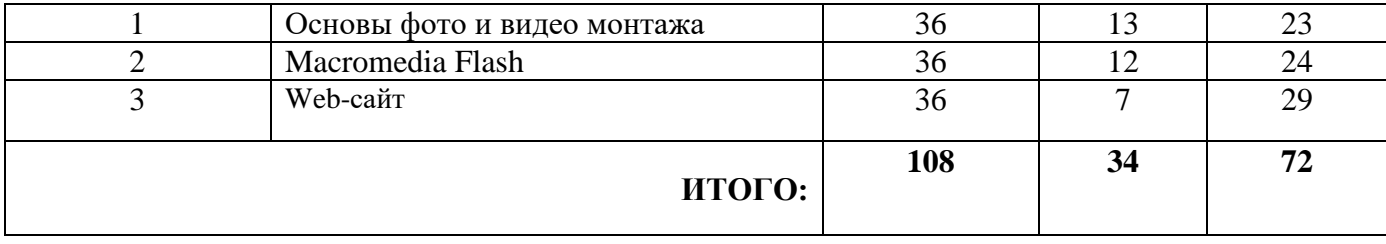

## **Критерии оценки знаний, умений и навыков при освоении программы**

Для того чтобы оценить усвоение программы, в течении года используются следующие методы диагностики: собеседование, наблюдение, анкетирование, выполнение отдельных творческих заданий, тестирование, участие в конкурсах, викторинах.

По завершению учебного плана каждого модуля оценивание знаний проводится посредством викторины, интеллектуальной игры, защиты проекта.

Применяется 3-х бальная система оценки знаний, умений и навыков обучающихся (выделяется три уровня: ниже среднего, средний, выше среднего). Итоговая оценка результативности освоения программы проводится путем вычисления среднего показателя, основываясь на суммарной составляющей по итогам освоения 3-х модулей.

Уровень освоения программы ниже среднего - ребенок овладел менее чем 50%, предусмотренных знаний, умений и навыков, испытывает серьезные затруднения при работе с учебным материалом; в состоянии выполнять лишь простейшие практические задания педагога.

Средний уровень освоения программы - объем усвоенных знаний, приобретенных умений и навыков составляет 50-70%; работает с учебным материалом с помощью педагога; в основном выполняет задания на основе образца; удовлетворительно владеет теоретической и практической информацией, умеет пользоваться литературой.

Уровень освоения программы выше среднего - учащийся владел 70-100%, предусмотренным программой учебным планом; работает с учебным материалом самостоятельно, не испытывает трудностей; выполняет практические задания с элементами творчества; свободно владеет теоретической информацией по курсу; умеет анализировать литературные источники; применять информацию на практике.

#### **Формы контроля качества образовательного процесса:**

- собеседование;
- наблюдение;
- интерактивное занятие;
- анкетирование;
- выполнение творческих заданий;
- тестирование;
- участие в конкурсах в течении года.

#### **Модуль 1. "Основы фото и видео монтажа"**

**Цель:** достижение качественного уровня нравственной и информационной компетентностей личности школьника, способной осознавать ответственность за свою деятельность в процессе изучения основ монтажа и создания собственных видеороликов, интервьюирования.

# **Задачи:**

*Развивающая:*

развитие творческих способностей подростков;

*Обучающая:*

- формирование умений работать в различных программах обработки видео;
- овладение основными навыками режиссерского мастерства.

# *Воспитательная:*

формирование нравственных основ личности будущего режиссера.

**Планируемые результаты обучения** - это помочь учащимся повысить свою компетентность в области создания собственных видеороликов, а также приобрести начальную профессиональную подготовку по данному направлению, что повысит их социальную адаптацию после окончания школы. В рамках изучения программы учащиеся должны владеть следующими знаниями, умениями и способами деятельности:

- основными методами, этапами проектирования, создания видеоролика;
- способами эффективной работы в команде;
- опытом коллективной разработки и публичного показа созданного проекта;
- участием в жизни школы.

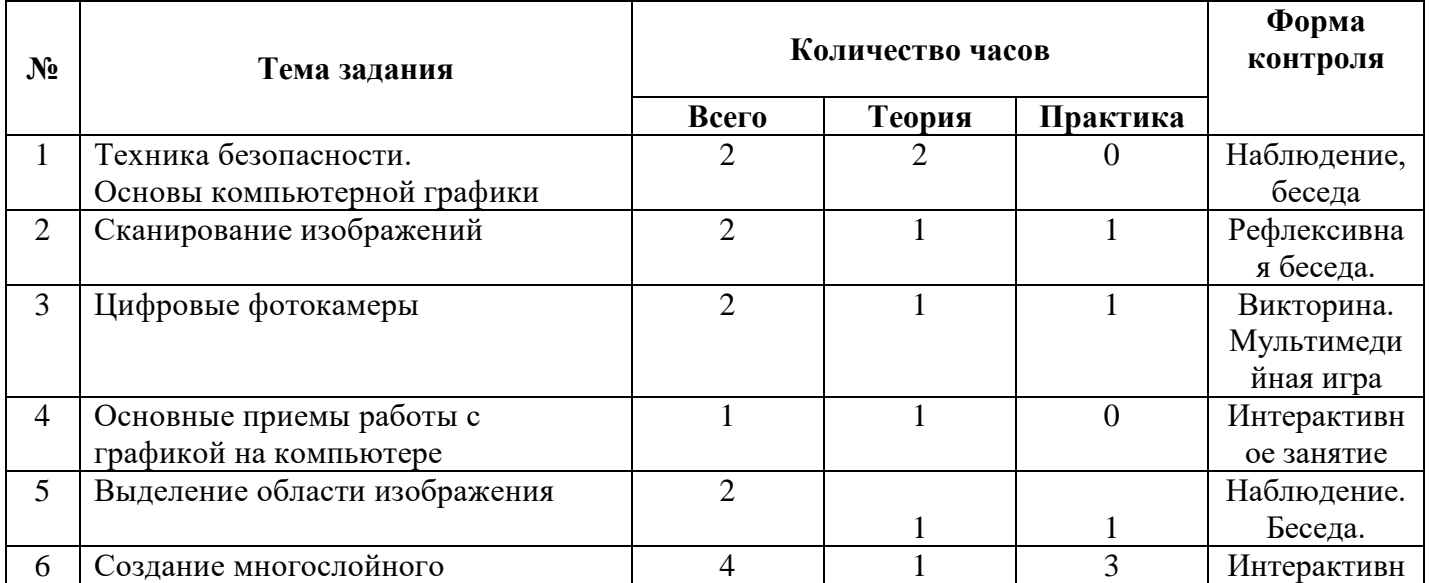

# **Учебно-тематический план**

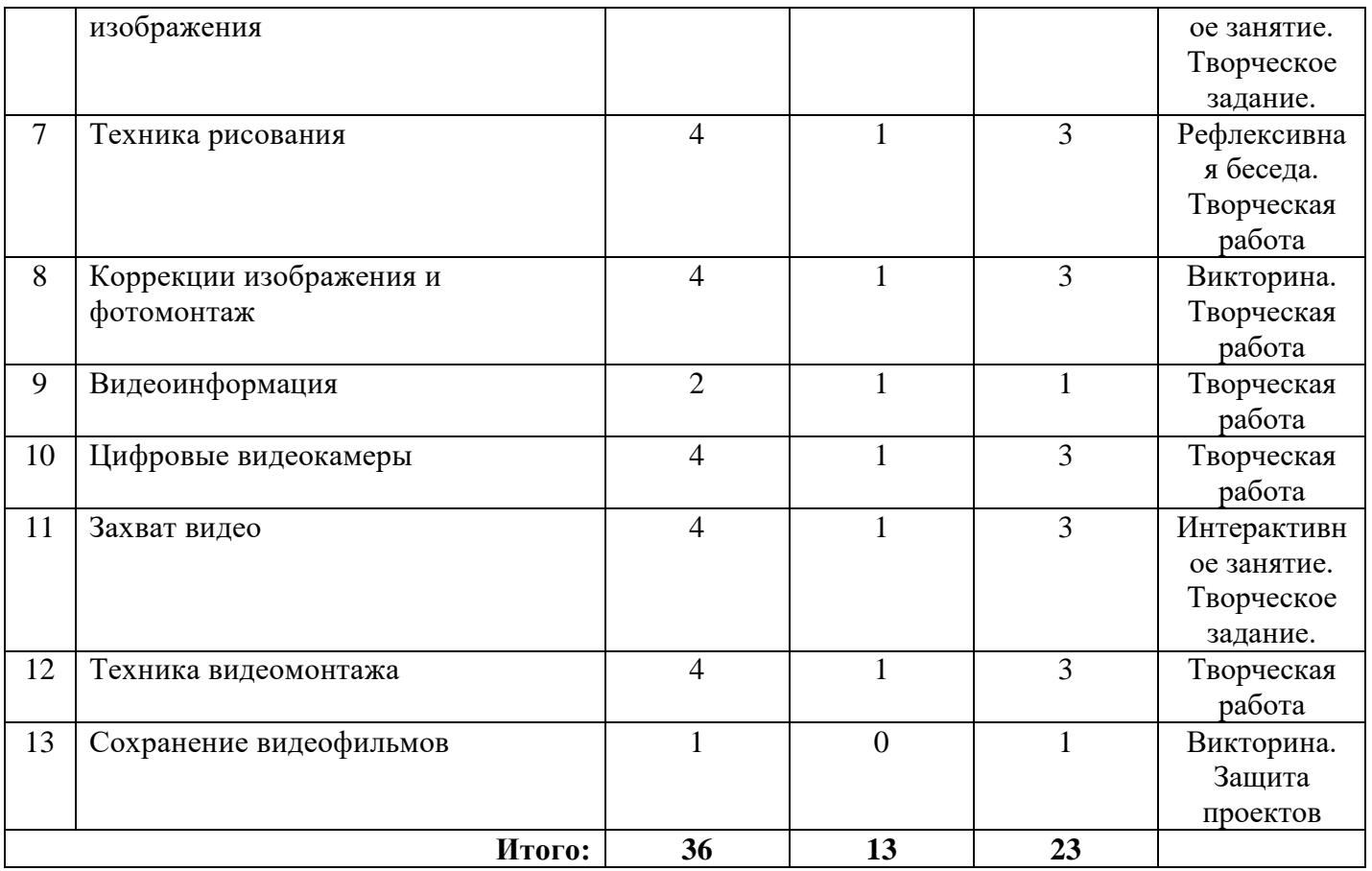

#### **Содержание программы модуля**

# **Тема 1. Основы фото и видео монтажа. Основы компьютерной графики**

*Теория:* Аппаратные и системные требования к компьютерным системам обработки цифрового изображения. Этапы обработки цифрового изображения на компьютере. Программное обеспечение для работы с цифровыми изображениями. Физические и физиологические аспекты восприятия цвета человеком. Модели цвета. Основные параметры цифрового изображения, его размер и качество. Способы кодирования графической информации.

#### **Тема 2. Сканирование изображений**

*Теория:* Сканирование. Выбор параметров сканирования. Разрешающая способность и линеатура растра. Особенности сканирования прозрачных и непрозрачных материалов. Приемы работы со сканером.

*Практика:* Сканирование. Выбор параметров сканирования.

# **Тема 3. Цифровые фотокамеры**

*Теория:* Технология получения изображения цифровой фотокамерой. Оптическое и цифровое увеличение. Чувствительность. Матрица. Карты памяти. Встроенные эффекты.

*Практика:* Работа с цифровой фотокамерой.

#### **Тема 4. Основные приемы работы с графикой на компьютере**

*Теория:* Растровая графика и программы ее обработки. Настройки системы. Организация палитр. Изменение размеров изображения. Способы интерполяции.

# **Тема 5. Выделение области изображения**

*Теория:* Инструменты выделения. Управление параметрами инструментов. Дополнение, вычитание и пересечение областей выделения.

*Практика:* Создание областей сложной формы. Модификация выделения. Коррекция области.

#### **Тема 6. Создание многослойного изображения**

*Теория:* Слои и их использование. Способы создания. Основные приемы работы со слоями. Особенности работы с многослойным изображением. Связывание слоев. Трансформация. Создание коллажей. Объединение слоев в наборы. Работа с текстом. Эффекты. Слияние слоев. Общие сведения о каналах. Виды каналов. Создание и сохранение альфа каналов. Маска. Использование маски слоя для монтажа.

*Практика:* Создание многослойного изображения.

#### **Тема 7. Техника рисования**

*Теория:* Инструменты рисования. Использование кистей, аэрографа, карандаша, ластика. Выбор цвета кисти. Формы кисти. Подключение библиотек кистей. Создание новой кисти. Параметры кисти. Непрозрачность, режимы наложения. Закраска областей. Создание градиентных переходов. Имитация различных техник рисования.

*Практика:* Рисование кистью по шаблону.

#### **Тема 8. Коррекции изображения и фотомонтаж**

*Теория:* Коррекция изображения. Основные операции коррекции изображения. Использование корректирующих слоев для неразрушающей коррекции. Калибровка и анализ изображения. Цветокоррекция. Яркость, контраст, цветность. Ретуширование. Чистка и восстановление деталей изображения с помощью инструментов «штамп» и «история кисти». Применение фильтров для размытия, повышения резкости и имитации световых эффектов. Создание спецэффектов

*Практика:* Фотомонтаж. Приемы работы.

#### **Тема 9. Видеоинформация**

*Теория:* Видеоинформация. Цифровое и аналоговое представление информации. Технология создания цифровой видеоинформации. Аппаратные и системные требования к компьютерным системам обработки цифровой видеоинформации. Этапы обработки цифровой видеоинформации на компьютере. Windows Media Technologies. Кодек. Фильм. Формат. Программное обеспечение для работы с видеоинформацией. Форматы цифрового видео (AVI, MPEG, DV, WMV, ASF, Quick Time).

*Практика:* Конвертирование и сжатие видеоинформации в различные форматы.

#### **Тема 10. Цифровые видеокамеры**

*Теория:* Видеокамеры, назначение, применение и основные характеристики (оптическое и цифровое увеличение, тип стабилизатора, развертка, чувствительность, матрица, карты памяти, встроенные эффекты, габариты и вес). Форматы цифровых видеокамер (Digital, MiniDV, MicroMV, DVD). Основы видеосъемки.

*Практика:* Видеосъемка. Сопряжение цифровой видеокамеры с компьютером.

#### **Тема 11. Захват видео**

*Теория:* Назначение и форматы видеозахвата. Программное обеспечение для захвата видео. Параметры качества видеоизображения (размер, скорость передачи видео, свойства аудио). Оптимальное значение параметров качества. Дефекты качества видеозаписи. Параметры качества DV-AVI. Видеозахват средствами Windows.

*Практика:* Захват видеозаписи.

#### **Тема 12. Техника видеомонтажа**

*Теория:* Видеомонтаж. Сцена. Фрагмент. Клип. Создание проекта: просмотр, удаление сцен и фрагментов; создание титульных слайдов и фотоснимков, подготовка 2D и 3D статичных изображений и анимации; импорт и обработка клипов, сохранение проекта.

*Практика:* Редактирование проекта. Шкала времени. Раскадровка. Разделение и объединение клипов. Создание переходов. Добавление и перемещение клипов по шкале времени. Добавление аудиотреков. Монтирование звуковых файлов. Регулировка и подавление звука.

# **Тема 13. Сохранение видеофильмов**

*Практика:* Архивирование и восстановление DV-файлов на DV-камере. Запись видео файлов на СD-диск. Стандарт DVD. Запись видео в формате DVD.

#### **Модуль 2. "Macromedia Flash"**

**Цель:** способствовать развитию интеллектуальных способностей и познавательных интересов, способствовать развитию у учащихся интереса к информационным технологиям, повышению компетентности учащихся в вопросе создания анимации, способствовать формированию интереса к профессиям связанным с мультипликацией, дизайном, способствовать ознакомлению учащихся с прикладным программным обеспечением. формирование интереса к информационно - технологическому направлению профиля путем ознакомления с особенностями создания анимации.

# **Задачи:**

*Обучающие:*

 обучению пошаговому решению поставленных творческих задач в создании мультипликационного фильма;

-формирование умений и навыков пошагово;

 -обучение созданию законченных, творчески выполненных мультипликационных фильмов с использованием программ Macromedia Flash MX, Autodesk 3D Max.

*Развивающие:*

- развитие полученных ранее навыков обращения с компьютером;

 - расширение знаний в области работы с компьютером не в качестве пользователя, а в качестве создателя, создающего интересные и сюжетные мультипликационные фильмы;

- развитие навыков самоконтроля.

*Воспитательные:*

 развитие у обучающихся самостоятельности, усидчивости, трудолюбия, умения преодолевать трудности в учении, аккуратности;

обучение умению работать в коллективе и индивидуально;

 обучение нахождению решений возникающих проблем в ходе выполнения поставленных задач.

**Предметные ожидаемые результаты -** это помочь учащимся повысить свою компетентность в области создания собственных мультфильмов, а также приобрести начальную профессиональную подготовку по данному направлению, что повысит их социальную адаптацию после окончания школы. В рамках изучения программы учащиеся должны владеть следующими знаниями, умениями и способами деятельности:

- основными методами, этапами проектирования, создания мультипликационного фильма;
- способами эффективной работы в команде;
- опытом коллективной разработки и публичного показа созданного проекта;
- участием в жизни школы.

Планируется освоение учащимися программ Macromedia Flash MX, Autodesk 3D Max и успешное применение в работе и учебе с ПК. Умение создавать законченные, обдуманные, творческие мультипликационные фильмы с использованием программ Macromedia Flash MX, Autodesk 3D Max. Формирование умений и навыков структурного, объектно-ориентированного программирования.

## **Учебно-тематический план**

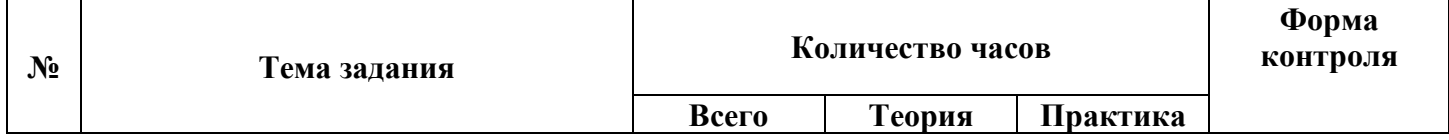

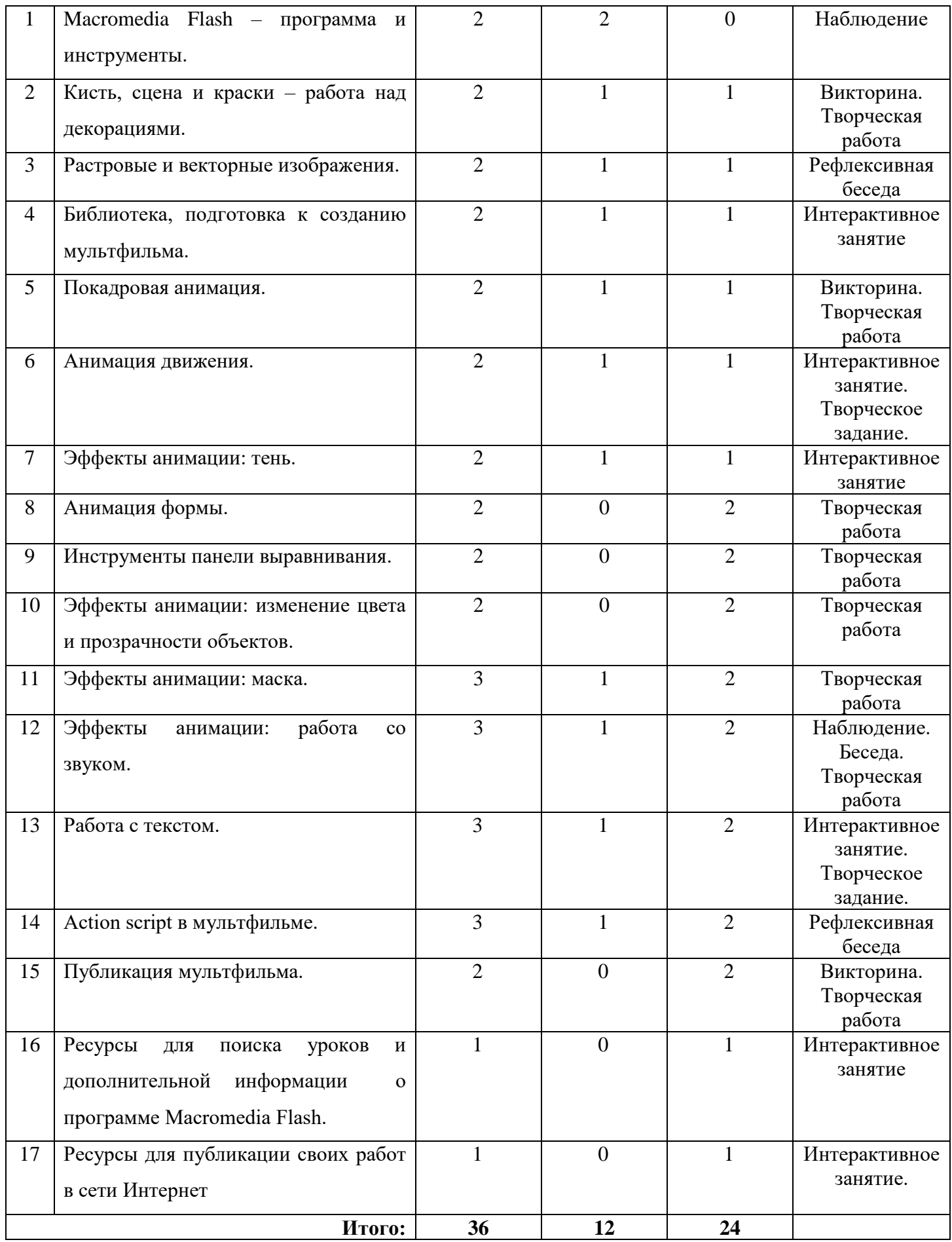

#### **Содержание программы модуля**

#### **Тема 1. Macromedia Flash – программа и инструменты**

*Теория:* Панель инструментов, графические примитивы, меню, сцена, timeline (временная шкала), панель смешивания цветов.

*Практика:* Написание сценария.

#### **Тема 2. Кисть, сцена и краски – работа над декорациями**

*Теория:* Особенности работы с инструментом – кисть, карандаш, заливка; смешивание цветов.

*Практика:* Создание декораций к открытке.

#### **Тема 3. Растровые и векторные изображения**

*Теория:* Растровые, векторные изображения; технология работы с инструментами квадрат, круг, линия.

*Практика:* Создание открытки при помощи графических примитивов.

#### **Тема 4. Библиотека, подготовка к созданию мультфильма**

*Теория:* Библиотека, графический символ, изменение символа, дублирование символа.

*Практика:* Создание графических символов.

#### **Тема 5. Покадровая анимация**

*Теория:* Фрейм, ключевой фрейм, создание фреймов.

*Практика:* Создание символов типа – Movie clip.

# **Тема 6. Анимация движения**

*Теория:* Особенности создания анимации движения.

*Практика:* Создание символов типа – Movie clip

#### **Тема 7. Эффекты анимации: тень**

*Теория:* Эффекты анимации: тень.

*Практика:* Изменение символов, добавление тени.

# **Тема 8. Анимация формы**

*Теория:* Особенности создания анимации формы, подсказки к форме, разбивка изображения.

*Практика:* создание символов типа – Movie clip.

#### **Тема 9. Инструменты панели выравнивания**

*Теория:* Инструменты панели выравнивание, инструменты панели свойства.

*Практика:* Размещение символов на сцене – изменение размеров символов с помощью панели свойства и выравнивание.

# **Тема 10. Эффекты анимации: изменение цвета и прозрачности объектов**

*Теория:* Закладка цвет: альфа канал, яркость, тон, улучшенный; преобразование

символов.

*Практика:* Применение в мультфильме эффектов изменения цвет и прозрачности.

# **Тема 11. Эффекты анимации: маска**

*Теория:* Маска.

*Практика:* Создание символов с эффектом маска.

**Тема 12.** Использование стандартных звуков в фильме.

*Теория:* Запись звука, использование стандартных звуков, эффектов, контроль звука.

*Практика:* Использование стандартных звуков в фильме.

# **Тема 13. Заключительный кадр фильма. Информация о авторах фильма.**

*Теория:* Виды текста, способы изменения текста.

*Практика:* Заключительный кадр фильма. Информация о авторах фильма.

# **Тема 14. Создание символа типа – кнопка (просмотреть еще раз, сайт разработчиков**

# **мультфильма)**

*Теория:* Особенности создания символа типа - кнопка.

Языки программирования. ООП.

*Практика:* Создание символа типа – кнопка (просмотреть еще раз, сайт разработчиков мультфильма).

# **Тема 15. Подбор формата, качества изображения и звука**

*Теория:* Расширения \*.fla, \*.swt, \*.gif, \*.jpg и т.д. качество изображения, качество звука. Особенности публикации для сети Интернет.

*Практика:* Подбор формата, качества изображения и звука.

# **Тема 16. Поиск в сети Интернет информации о новых версиях программы Macromedia Flash**

*Теория:* Интернет, браузер, поиск с помощью каталогов и сервисов.

*Практика:* Поиск в сети Интернет информации о новых версиях программы.

# **Тема 17. Ресурсы для публикации своих работ в сети Интернет**

*Теория:* Регистрация пользователя, регистрационные данные, защита от авторегистрации, форматы файлов для закачки на сервер.

*Практика:* Регистрация на сайте загрузка информации.

# **Модуль 3. " Web-сайт "**

**Цель:** формирование у кружковцев целостного представления о глобальном информационном пространстве и принципах получения информации, формирование конструкторских и исследовательских навыков активного творчества с использованием современных технологий, которые обеспечивает компьютер; а также формирование умений и способов деятельности для решения практически важных задач по созданию собственных информационных ресурсов.

#### **Задачи:**

*Обучающие:*

 сформировать единую систему понятий, связанных с созданием, получением, обработкой, интерпретацией и хранением информации;

закрепить и углубить знания и умения по информационным технологиям;

 систематизировать подходы к изучению коммуникационных технологий; показать основные приемы эффективного использования информационных ресурсов Интернет;

 обеспечить изучение правил дизайна web-страниц; познакомить учащихся с традиционными программами создания и просмотра Web-страниц, их возможностями и особенностями; рассмотреть основы построения Web-страниц и Web-сайтов сформировать основные навыки проектирования, конструирования и отладки создаваемых Web-сайтов;

 познакомить с различными способами создания графической информации (сканирование, цифровой фотоаппарат, графический редактор), особенностями использования графических элементов при построении Web-сайтов;

создать свои коммуникационные ресурсы: электронную почту, сайт и др.;

 при создании сайтов формировать логические связи с предметами, входящими в курс среднего образования.

#### *Развивающие:*

 развивать познавательный интерес и познавательные способности на основе включенности в познавательную деятельность, связанную с работой в сети Internet и анализе возможностей сети, разработке своей собственной Web-страницы;

 развивать профессиональные навыки работы (Web-мастер, Web-дизайнер), развивать представления учащихся о возможностях информационных технологий;

 развивать творческие способности детей в процессе проектно-исследовательской деятельности.

#### *Воспитательные:*

 сформировать культуру работы в сети Internet (общение, поиск друзей и нужной информации, соблюдение авторских прав, содержание Web-страницы, согласно целям ее создания);

 сформировать культуру коллективной проектной деятельности при реализации общих информационных проектов.

#### **Предметные ожидаемые результаты**

По окончании обучения по данной программе, кружковцы **будут знать**:

- основные принципы построения глобальной сети Интернет;
- службы, работающие в Интернет;
- способы подключения к Интернет;
- единицы измерения скорости передачи информации;
- виды протоколов передачи и обмена информации;
- назначение программ-браузеров;
- основные поисковые системы и их возможности;
- принципы работы с электронной почтой;
- набор необходимых инструментов для создания Web-страницы;
- этапы проектирования Web-сайта;
- основные этапы тестирования Web-сайта;
- правила создания хорошего сайта;
- правила размещения Web-сайта в Интернет.

# **будут уметь:**

- подключаться к Интернет , настраивать необходимые параметры;
- запускать и пользоваться основными программами, предназначенными для работы в

Интернете: Internet Explorer, Outlook Express;

грамотно выполнять поиск информации в Интернете;

 пользоваться электронной почтой: корректно создавать и отправлять письма, получать сообщения;

- сохранять страницы или их фрагменты в необходимом формате;
- работать в автономном режиме;

 применять графический редактор для создания и редактирования графических изображений;

 готовить компьютерные графические изображения с помощью сканера и цифрового фотоаппарата;

- оптимизировать графические изображения для Web-страниц;
- готовить, тестировать и размещать Web-сайт в Интернет;
- создавать анимации формы, движения, публикации Flash-файла;
- работать со звуковыми и видео файлами;
- использовать программы для создания Web-страниц;
- использовать каскадные таблицы стилей;
- создавать динамические сайты.

# **Учебно-тематический план**

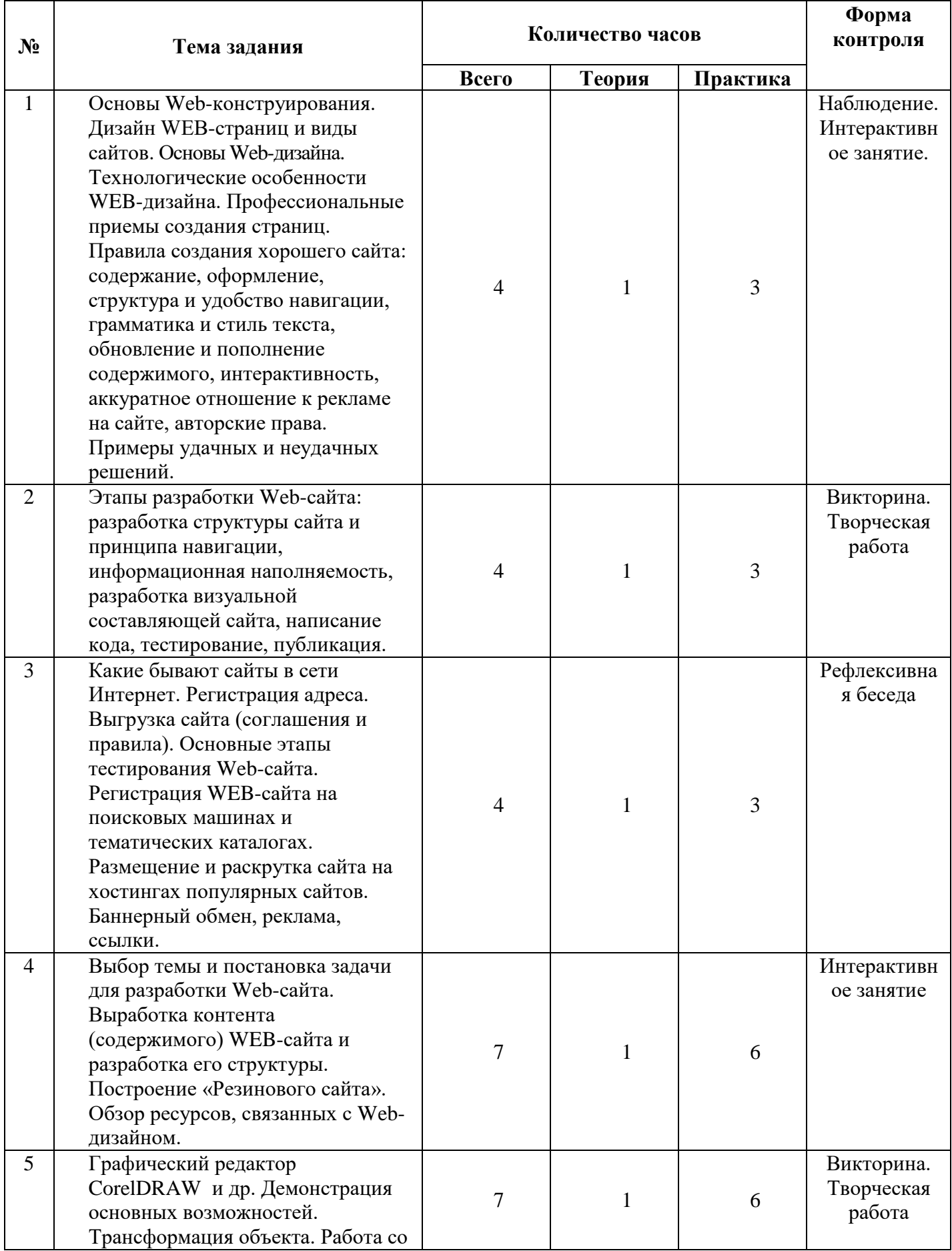

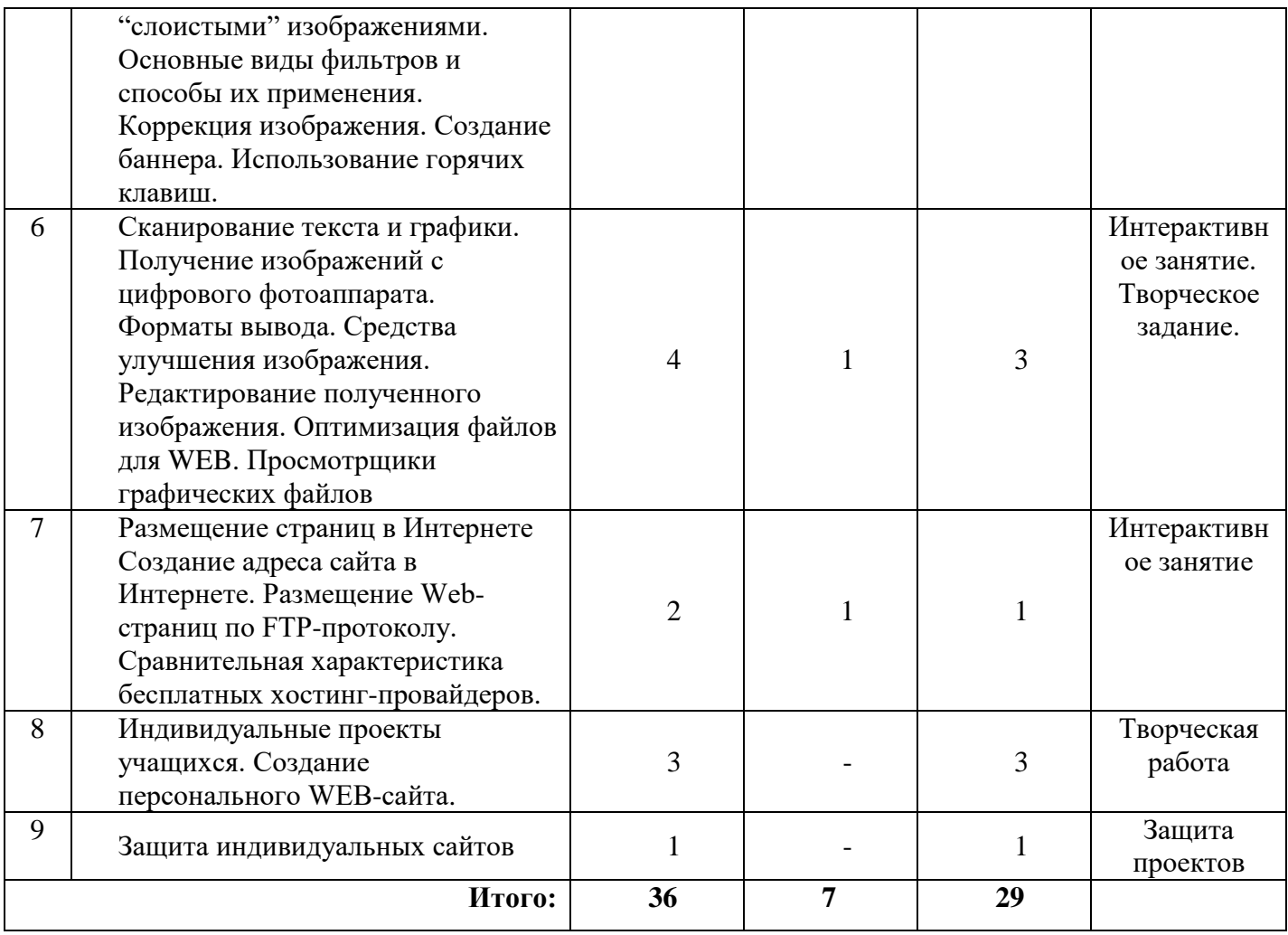

#### **Содержание программы модуля**

**Тема 1.** Основы Web-конструирования. Дизайн WEB-страниц и виды сайтов. Основы Web-дизайна. Технологические особенности WEB-дизайна. Профессиональные приемы создания страниц. Правила создания хорошего сайта: содержание, оформление, структура и удобство навигации, грамматика и стиль текста, обновление и пополнение содержимого, интерактивность, аккуратное отношение к рекламе на сайте, авторские права. Примеры удачных и неудачных решений

*Теория:* Введение. История создания и развития информационных ресурсов и технологий Интернет. Обзор возможностей Интернет. Основные приемы работы в Интернет. История создания и развития информационных ресурсов и технологий Интернет. Первое путешествие по Интернет. Компьютерные телекоммуникации – функциональная классификация. Виды компьютерных сетей и ресурсов Интернет. Классификация и описание услуг, предоставляемых компьютерными сетями. Краткий обзор возможностей e-mail, ftp, www. Как подключиться к Интернет дома. Основы Web-конструирования.

*Практика:* Дизайн Web -страниц и виды сайтов. Основы Web-дизайна. Технологические особенности Web -дизайна. Профессиональные приемы создания страниц. Правила создания хорошего сайта.

**Тема 2.** Этапы разработки Web-сайта: разработка структуры сайта и принципа навигации, информационная наполняемость, разработка визуальной составляющей сайта, написание кода, тестирование, публикация

*Теория:* Информационная наполняемость, разработка визуальной составляющей сайта, написание кода, тестирование, публикация.

*Практика:* Разработка структуры сайта и принципа навигации.

**Тема 3.** Какие бывают сайты в сети Интернет. Регистрация адреса. Выгрузка сайта (соглашения и правила). Основные этапы тестирования Web-сайта. Регистрация WEB-сайта на поисковых машинах и тематических каталогах. Размещение и раскрутка сайта на хостингах популярных сайтов. Баннерный обмен, реклама, ссылки

*Теория:* Размещение HTML-документа на сервере. Регистрация адреса. Выгрузка сайта (соглашения и правила). Основные этапы тестирования Web-сайта. Регистрация WEB-сайта на поисковых машинах и тематических каталогах. Баннерный обмен, реклама, ссылки.

*Практика:* Создание баннеров. Размещение и раскрутка сайта на хостингах популярных сайтов.

**Тема 4.** Выбор темы и постановка задачи для разработки Web-сайта. Выработка контента (содержимого) WEB-сайта и разработка его структуры. Построение «Резинового сайта». Обзор ресурсов, связанных с Web-дизайном

*Теория:* Выбор темы и постановка задачи для разработки Web-сайта. Выработка контента (содержимого) Web-сайта и разработка его структуры. Обзор ресурсов, связанных с Webдизайном.

Практика: Построение «Резинового сайта».

**Тема 5.** Графический редактор CorelDRAW и др. Демонстрация основных возможностей. Трансформация объекта. Работа со "слоистыми" изображениями. Основные виды фильтров и способы их применения. Коррекция изображения. Создание баннера. Использование горячих клавиш.

*Теория:* Графический редактор CorelDRAW и др. Демонстрация основных возможностей. Трансформация объекта.

*Практика:* Работа со "слоистыми" изображениями. Основные виды фильтров и способы их применения. Коррекция изображения. Создание баннера.

**Тема 6.** Сканирование текста и графики. Получение изображений с цифрового фотоаппарата. Форматы вывода. Средства улучшения изображения. Редактирование полученного изображения. Оптимизация файлов для WEB. Просмотрщики графических файлов

*Теория:* Сканирование текста и графики. Получение изображений с цифрового фотоаппарата. Средства улучшения изображения. Работа в редакторе Macromedia FLASH.

*Практика:* Редактирование полученного изображения. Оптимизация файлов для WEB. Flash-анимация.

**Тема 7.** Размещение страниц в Интернете Создание адреса сайта в Интернете. Размещение Web-страниц по FTP-протоколу. Сравнительная характеристика бесплатных хостинг-провайдеров

*Теория:* Размещение страниц в Интернете Создание адреса сайта в Интернете. Сравнительная характеристика бесплатных хостинг-провайдеров.

*Практика:* Размещение Web-страниц по FTP-протоколу.

**Тема 8.** Индивидуальные проекты учащихся. Создание персонального WEB-сайта

*Практика:* Создание персонального WEB-сайта**.**

**Тема 9.** Защита индивидуальных сайтов

*Практика:* Защита индивидуальных сайтов.

#### **Обеспечение программы**

#### *Методическое обеспечение*

*Основные принципы, положенные в основу программы:*

принцип доступности, учитывающий индивидуальные особенности каждою

ребенка, создание благоприятных условий для их развития;

 принцип демократичности, предполагающий сотрудничество педагога и обучающегося:

 принцип системности и последовательности - знание в программе даются в определенной системе, накапливая запас знаний, дети могут применять их на практике.

*Методы работы:*

 *словесные методы:* рассказ, беседа, сообщения - эти методы способствуют обогащению теоретических знаний детей, являются источником новой информации:

 *наглядные методы:* презентации, демонстрации рисунков, плакатов, коллекций, иллюстраций. Наглядные методы дают возможность более детального обследования объектов, дополняют словесные методы, способствуют развитию мышления детей. «Чем более органов наших чувств принимает участие в восприятии какого-нибудь впечатления или группы впечатлений, тем прочнее ложатся эти впечатления в наше механическую, нервную память, вернее сохраняются ею и легче, потом вспоминаются »(К.Д. Ушинский ):

 *практические методы:* изготовление рисунков, аппликаций. Данные методы позволяю! воплотить теоретические знания на практике, способствуют развитию навыков и

умений детей. Большое значение приобретает выполнение правил культуры труда, экономного расходования материалов, бережного отношения к инструментам, приспособлениям и материалам.

Сочетание словесного и наглядного методов учебно-воспитательной деятельности воплощённых в форме рассказа, беседы, творческого задания, позволяют психологически адаптировать ребёнка к восприятию материала, направить его потенциал на полтине истории родного края, расширению кругозора.

*Занятие состоит из следующих структурных компонентов:*

- Организационный момент, характеризующийся подготовкой учащихся к занятию:
- Повторение материала, изученного на предыдущем занятии:
- Постановка цели занятия перед учащимися;
- Изложение нового материала;
- Практическая работа;
- Обобщение материала, изученного в ходе занятия;
- Подведение итогов;
- Уборка рабочего места.

#### *Материально-техническое оснащение программы*

Для проведения теоретических занятий необходимы:

- учебный кабинет;
- компьютер;
- проектор;
- колонки.

#### **Примерный тематический перечень электронных средств учебного назначения**

Компьютерную поддержку рекомендуется осуществлять в соответствии с планированием курса с помощью электронных средств учебного назначения, таких как:

- компьютерные азбуки и буквари для ознакомления с работой с текстом;
- клавиатурные тренажеры с регулируемой скоростью работы;
- компьютерные раскраски и геометрические конструкторы;
- компьютерные лабиринты для управления объектом;
- компьютерные мозаики;
- логические игры на компьютере;
- компьютерные энциклопедии, путешествия;
- компьютерные топологические схемы (например, района, метро);

 компьютерные учебники с иллюстрациями и компьютерные вычислительные игровые и алгоритмические среды;

- игры-кроссворды и азбуки на компьютере на иностранных языках;
- компьютерные среды управления исполнителем.

# *Используемые средства программной поддержки курса:*

методическое пособие для учителей 1-4 классов «Первые шаги в мире информатики»

(пакет педагогических программных средств «Страна Фантазия»);

- «Информатика» программа-тренажер для детей;
- «Мир информатики. 1-2 год обучения»;
- «Мир информатики. 3-4 год обучения»;
- «Учимся думать». Сборник игр, развивающих навыки мышления;
- «Как решить проблему». Самоучитель для развития творческого мышления;
- «Компьютерная грамотность: звездная миссия»;
- «Волшебные превращения. Основы дизайна» ;
- «Суперинтеллект». Головоломки для любозгательных;
- «240 логических игр» и другие.

# **Список используемой литературы**

*Литература для учащихся* 

1. «Компьютер для детей», Москва, АСТ-Пресс, 2018 г.

2. И.Л.Никольская, Л.И.Тигранова «Гимнастика для ума», Москва, «Просвещение. Учебная литература», 2017 г.

3. Сборник «Задачи для развития логики».

*Литература для учителя* 

4. Программы общеобразовательных учреждений. Информатика 1-11 классы, Москва,«Просвещение», 2018 г.

5. С.Н.Тур, Т.П.Бокучава «Первые шаги в мире информатики». Методическое пособие для учителей 1-4 классов.Санкт-Петербург, 2017 г.

6. Информатика. Дидактические материалы для организации тематического контроля по информатике в начальной школе. Москва, «Бином. Лаборатория знаний», 2018 г.

7. И.Л.Никольская, Л.И.Тигранова «Гимнастика для ума», Москва, «Просвещение. Учебная литература», 2017 г.

8. Д.В.Клименченко «Задачи по математике для любознательных», Москва, «Просвещение», 2016 г.

*Список дополнительной литературы*

9. Муратов С. А. Телевизионное общение в кадре и за кадром. – М., 1999 г.

- 10. Егоров В.В. Телевидение: теория и практика. М., 2003 г.
- 11. Дэвид Рэндалл. Универсальный журналист, 2016 г.
- 12. Симаков В.Д. Программа «Кинооператорское мастерство». М., 2 издание 2012 г.
- 13. Симаков В.Д. Когда в руках видеокамера // Искусство в школе. 2017. № 1. С. 55-
- 56
- 14. Симаков В.Д. Внимание, снимаю! // Искусство в школе. 2017, №2, С. 34- 39, и №3
- 15. Рейнбоу В. Видеомонтаж и компьютерная графика. СПб.: Питер, 2005 г.

16. Петров М.Н., Молочков В.П. Компьютерная графика: учебник для ВУЗов СПб.: Питер, 2016 г.

- 17. Компакт-диск "Видеомонтаж" русская версия
- 18. Материалы сайта<http://studio-45y.narod.ru/index.html> Нормативные документы:
- 19. Закон Российской Федерации «Об образовании».

20. Концепция модернизации дополнительного образования детей Российской Федерации до 2025 года.

Приложение 1